### **彰化基督教醫院 護理部新進報到人員 TOCC系統登入步驟**

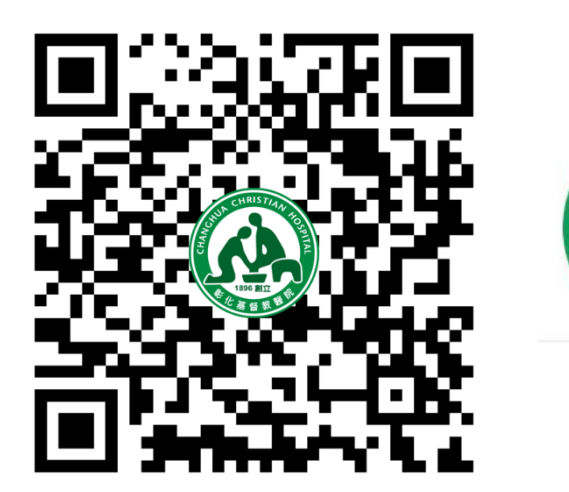

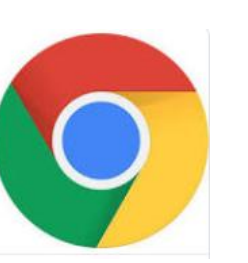

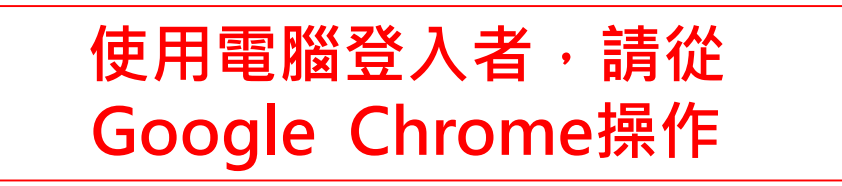

登入網頁: https://dpt.cch.org.tw/qr\_TOCC/write.aspx

### ◎ 彰基 一般訪客登錄

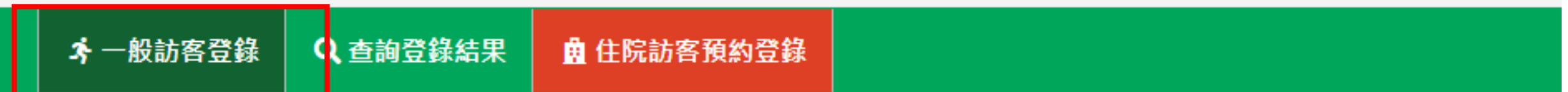

#### 谷 首頁 > 一般訪客登錄

\*注意:若要探病請選上方"住院訪客預約登錄",也可以快速通關

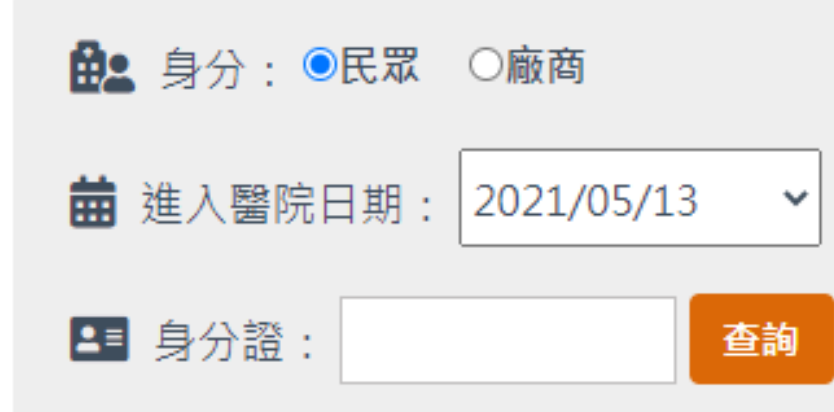

本院進出時間: 早上08:00~晚上22:00 進出醫院請配戴口罩、勤洗手 ※因應疫情指揮中心公告,提升防疫等級 ※自即日起~6/8住院病房禁止探訪

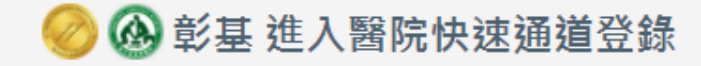

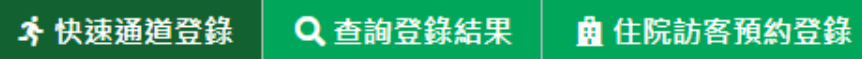

谷 首頁 > 快速通道登錄

\*注意:若要探病請選上方"住院訪客預約登錄",也可以快速通關

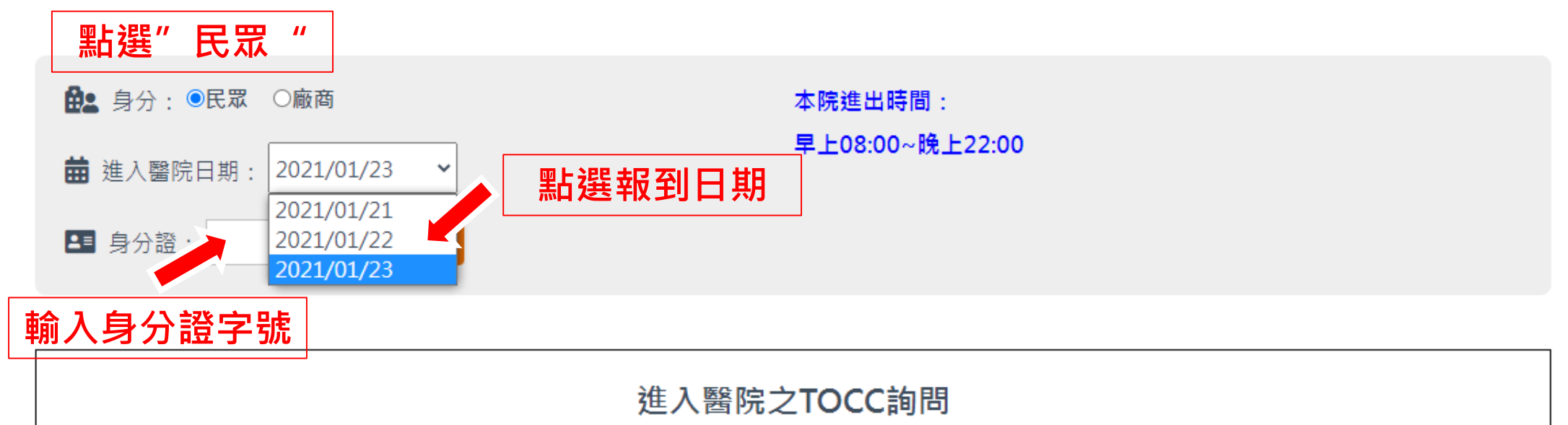

#### **基本資料及評估項目請如實填寫** 若有以下有任何一項症狀,請誠實告知,報到日將擇期安排

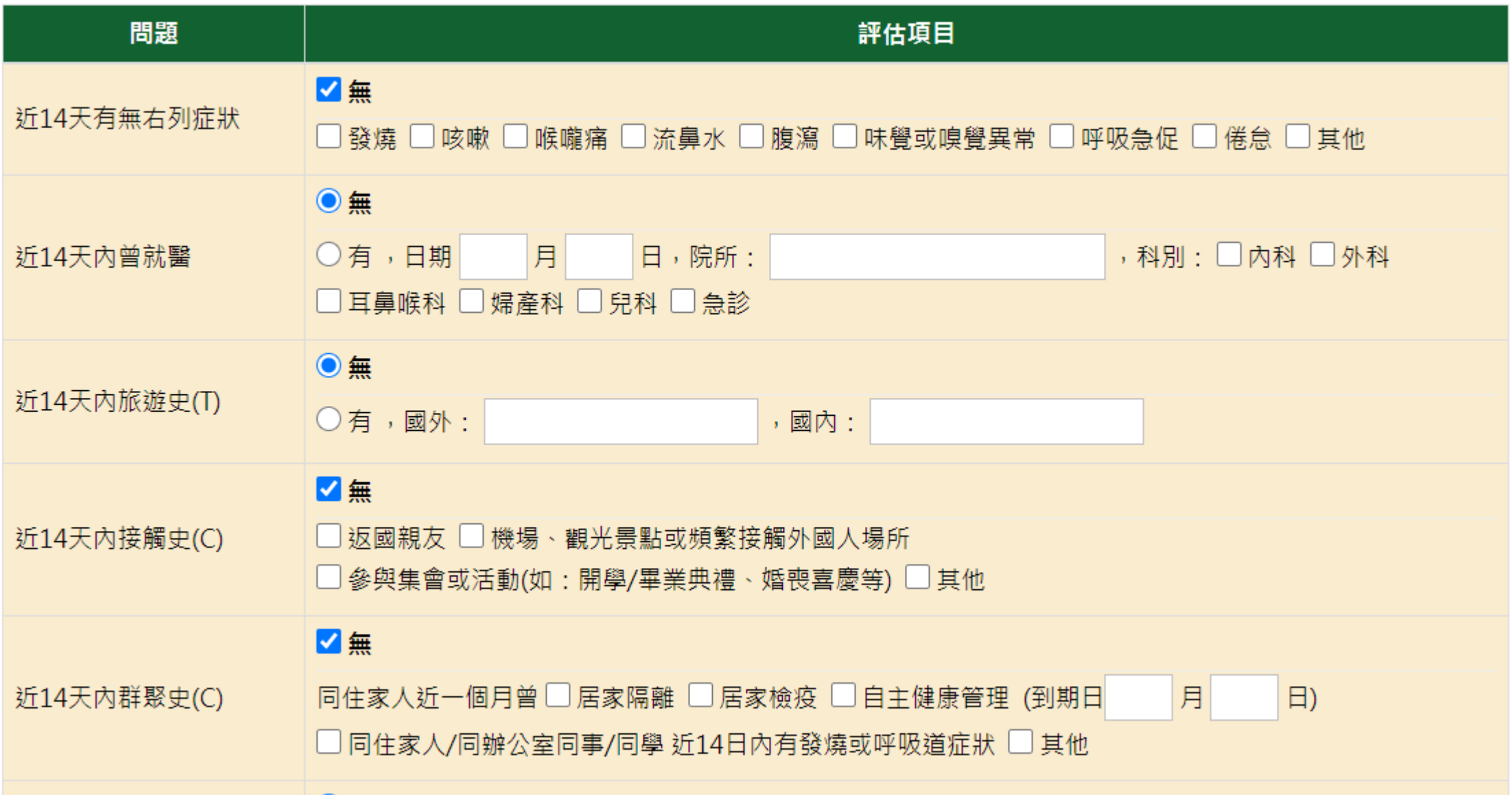

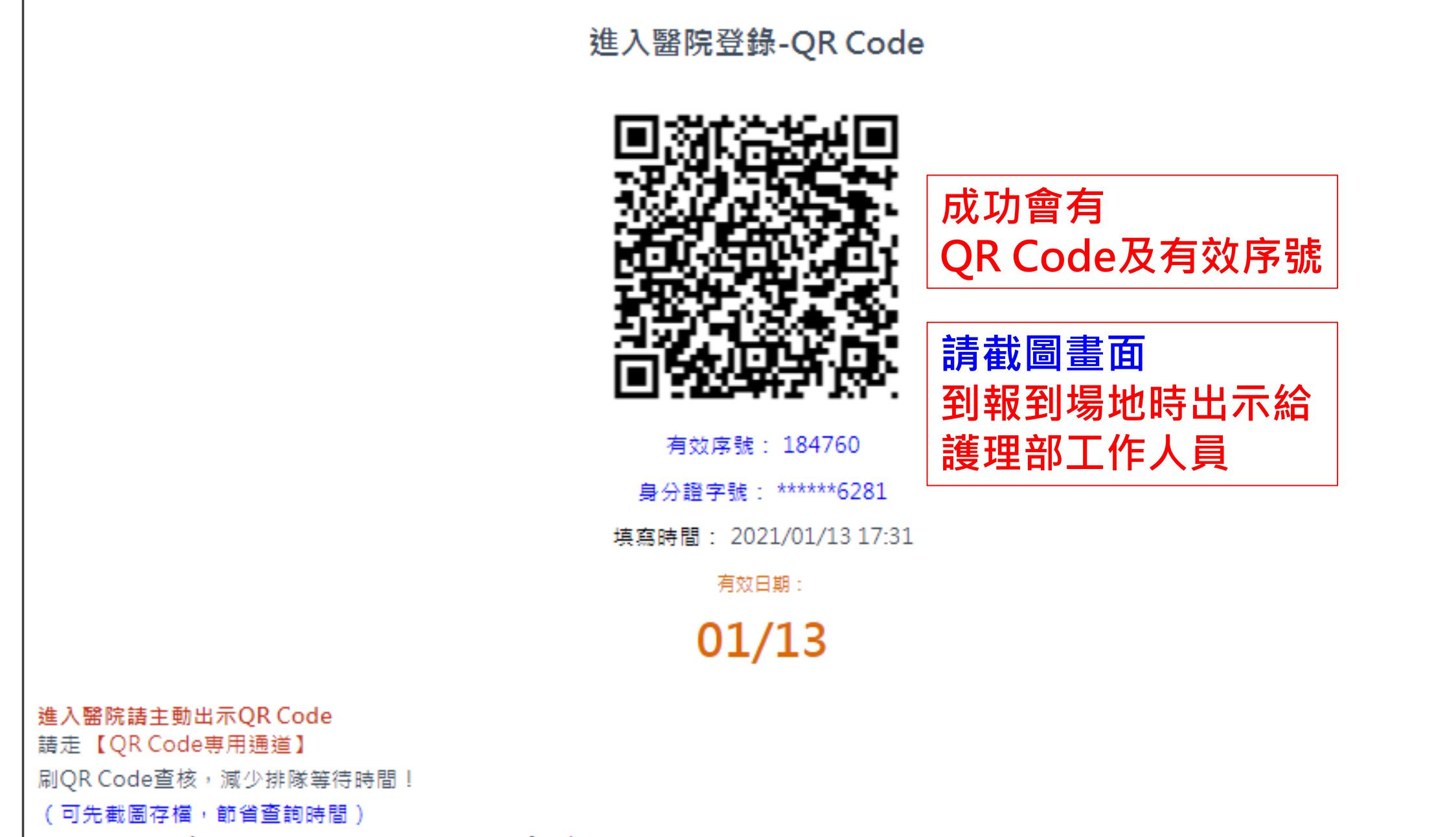

\*若有效日不符合,請選擇上方【進入醫院日期】重新查詢,謝謝

# THANK YOU 謝謝您的配合

## **彰基護理部歡迎您的加入**